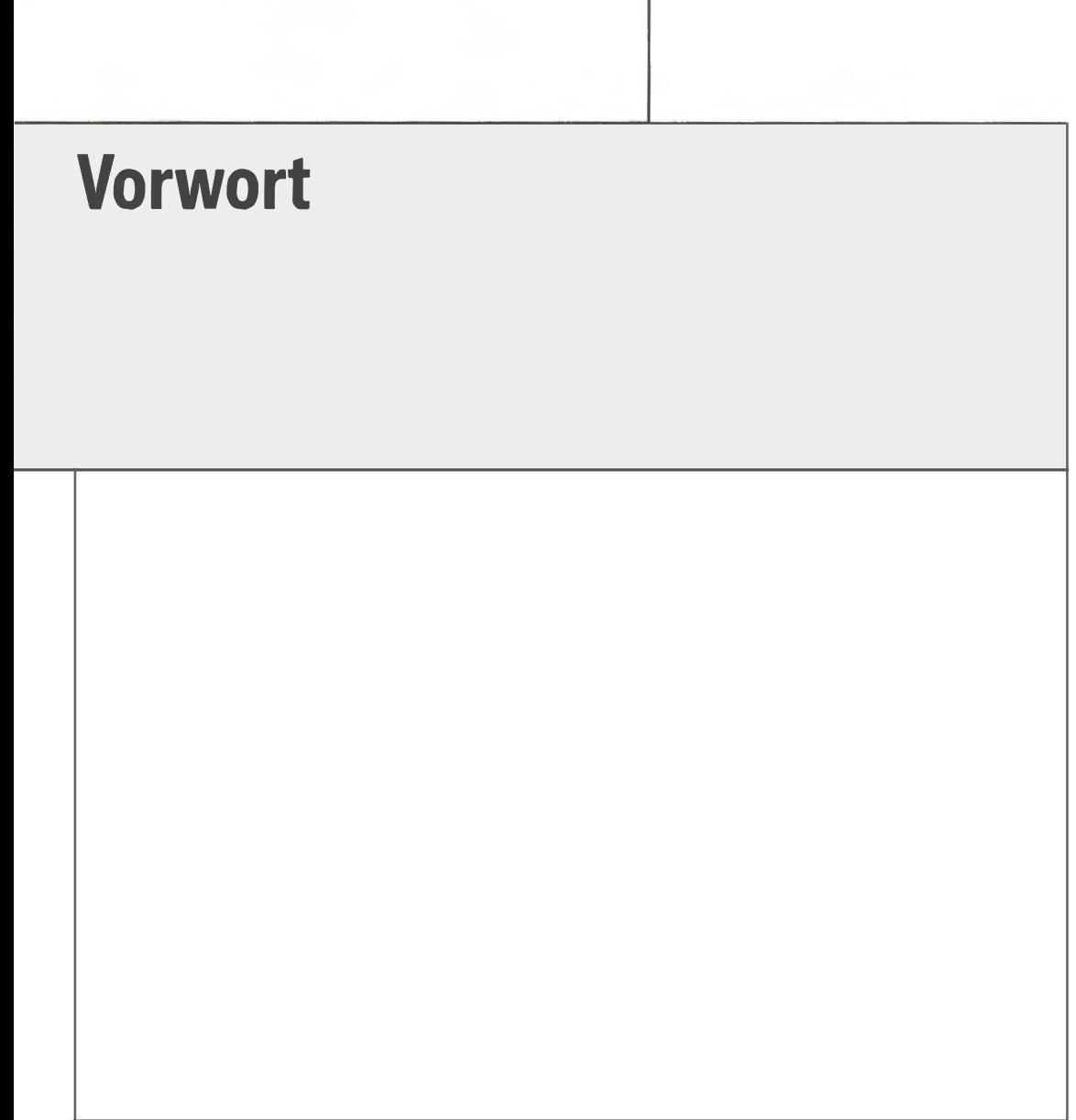

## Noch ein Buch über Excel!

PivotTables und PivotCharts sind selbst für erfahrene Excel-Anwender eine kleine Herausforderung. Nicht selten lösen PivotTables eine gewisse Ratlosigkeit aus. Bis zu dem Zeitpunkt, bis ein Allwender die Logik dieses Tools verstanden und den Umgang damit verinnerlicht hat, dann, ja dann macht es unübersehbar Freude, mit diesem Werkzeug zu arbeiten.

Umfassende Softwareprodukte aus dem Themenbereich Finanzen und Controlling bieten standardisierte Lösungen für alltägliche Aufgaben. Trotzdem können diese Tools nicht jede Anforderung abdecken. Neue, bisher nicht notwendige Analysen, neu ersonnene Steuergrößen, weiterreichende Analysewünsche und vieles mehr erfordern von den Mitarbeitern in den Fachabteilungen hohe Flexibilität und machen aus diesem Blickwinkel ein Softwaretool wie Microsoft Excel im praktischen Einsatz nach wie vor unentbehrlich.

Auto-Filter, Spezialfilter, Teilergebnisse, Gruppierungen und zahlreiche vielfältig einsetzbare Einzelfunktionen unterstützen Sie bei der Arbeit mit Excel. Sie erleichtern und/oder beschleunigen Ihre Arbeit, damit Sie perfekte, übersichtliche und nachvollziehbare Ergebnisse erhalten.

Dieses Buch gibt einen praxisorientierten Einblick in die vielfältigen Anwendungsmöglichkeiten der PivotTables und PivotCharts. Profitieren Sie von meiner langjährigen Erfahrung im Bereich Controlling mit Excel bzw. Controlling im Unternehmen.

Das Buch beginnt mit überlegungen zum Aufbau eines Lösungsmodells und zeigt dann an Beispielen die Gestaltung von Berichtsstrukturen: Es führt über Funktions- und Formelbeispiele sowie Hintergrundwissen zum Aufbau und der Anwendung von PivotTable-Berichten hin zu umfangreichen, aber kompakt gehaltenen Praxisbeispielen, die Sie auch für Ihre eigenen Aufgabenstellungen inspirieren sollen.

## Aufbau des Buchs

Im ersten Schritt geht es um die Datenvorbereitung, also darum, was Sie an struktureller Vorarbeit leisten müssen, um gute Lösungen zu erreichen. Im Folgenden stelle ich Ihnen dann einige Funktionen in Form von Tipps und Tricks vor. Diese unterstützen Sie entweder beim Aufbau umfangreicherer Lösungen oder helfen Ihnen, kleine Aufgaben schnell und effizient zu lösen. Darüber hinaus können sie auch Grundlage dafür sein, einen richtigen Zwischenschritt zu finden, der nachfolgende Auswertungen erst mühelos ermöglicht.

Als Nächstes zeige ich Ihnen an einem Beispiel, wie Sie Inhalte am besten aufbereiten, damit sie in PivotTables oder PivotCharts verarbeitet werden können.

Weiter hinten im Buch folgen dann zahlreiche, an der Praxis orientierte Beispiele, anhand derer ich Ihnen zeige, wie Sie PivotTables und PivotCharts aufbauen können und für welche Aufgabenstellungen sie geeignet sind. Zum Abschluss zeige ich Ihnen, wie Sie mit Power Pivot, dem neuen Excel-Add-In, arbeiten können.

Da ich davon ausgehe, dass Sie als Leser dieses Buch nicht von vorne nach hinten durcharbeiten, habe ich es so aufgebaut, dass Sie nach Belieben zu einem Beispiel oder T hema springen können, das Sie gerade interessiert.

Die im Buch beschriebenen Beispiele basieren auf Excel 2010, sind aber größtenteils auch für ältere Versionen einsetzbar.

Die folgenden Hinweiskästen werden Ihnen beim Durcharbeiten des Buchs immer wieder begegnen:

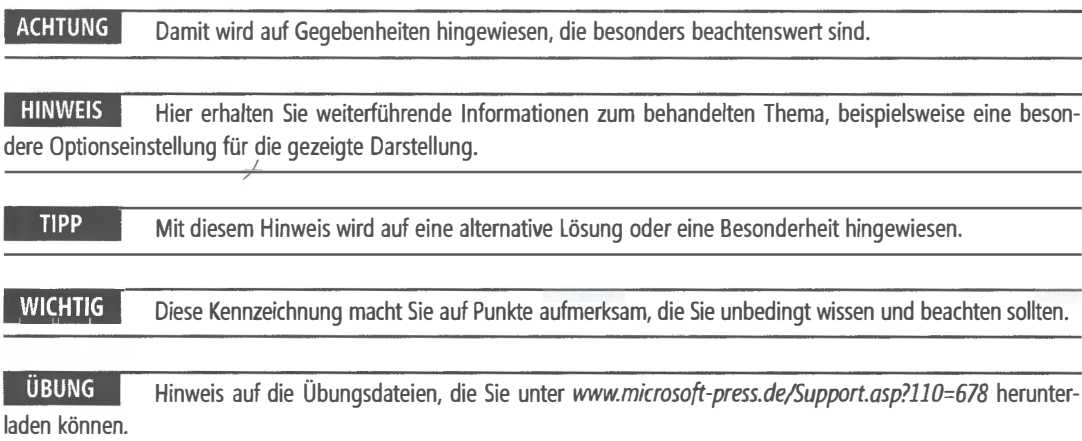

## Rechts- oder Linkshänder?

Wenn Sie aufgefordert werden, die linke Maustaste zu drücken, dann ist darunter die Maustaste zu verstehen, die Sie mit der primären Funktion belegt haben. Wenn Sie als Linkshänder die beiden Maustasten in ihrer Primärfunktion vertauscht haben, dann ist diese Einstellung nicht konform mit der rechten Maustaste, wie dies für einen Rechtshänder zu verstehen ist.

Für einen Rechtshänder ist der Klick auf die linke Maustaste das Drücken der linken Maustaste mit dem rechten Zeigefinger. Für einen Linkshänder bedeutet der in diesem Buch beschriebene Klick auf die linke Maustaste jedoch das Drücken der rechten Maustaste mit dem Zeigefinger der linken Hand.

Sie können diese Einstellung in der Systemeinstellung von Windows überprüfen bzw. anpassen.

Suchen und finden

Folgende Merkmale des Buchs helfen Ihnen dabei, schnell die benötigte Information zu finden:

- Das umfangreiche Inhaltsverzeichnis mit Detailgliederungen der einzelnen Kapitel
- Der ausführliche Index mit Schlagworten für Aufgaben, Befehle, Funktionen und PivotTable bzw. PivotChart-Objekte
- Die Namensgebung der einzelnen Excel-Objekte aufihrem Arbeitsbildschirm (vgl. Abbildung 1)

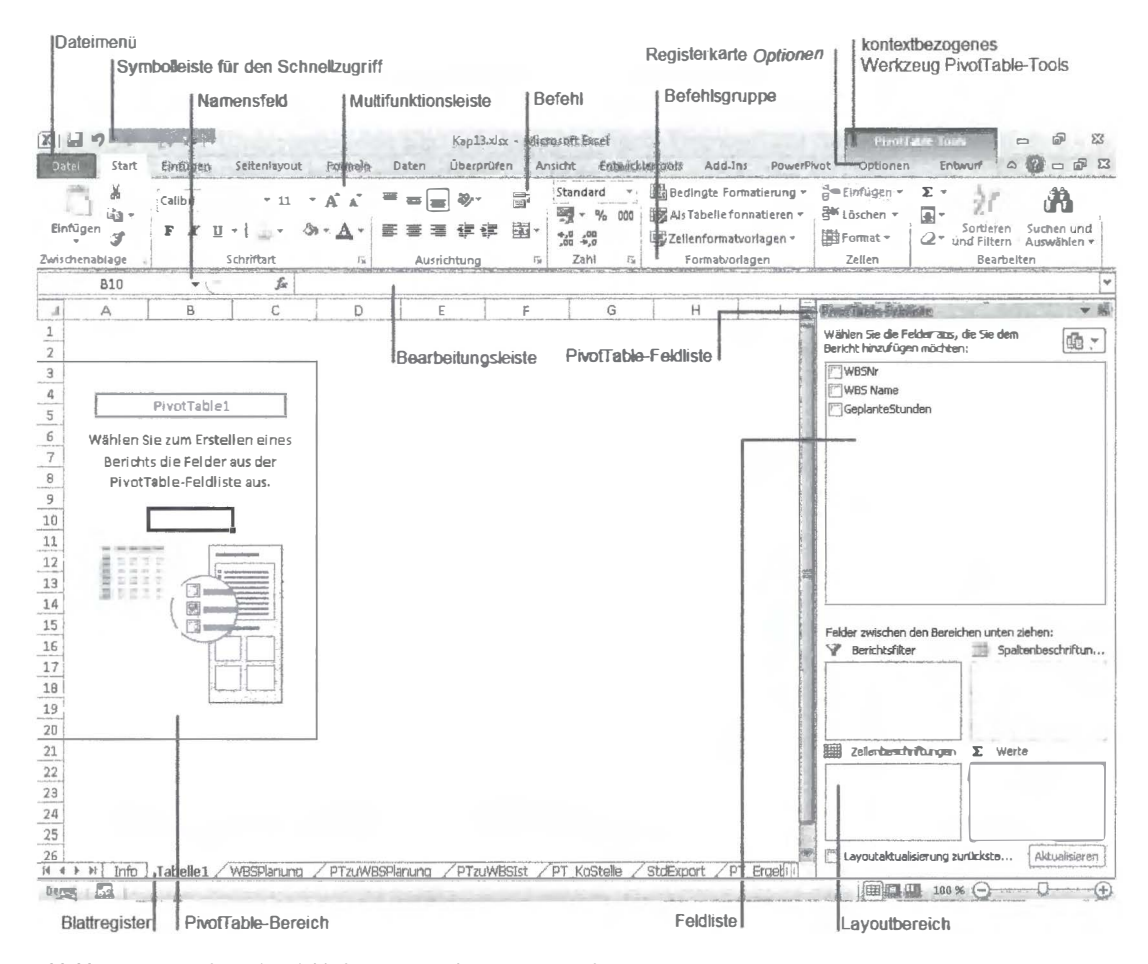

Abbildung 1 Typischer Arbeitsbildschirm von Excel 2010 mit Bezeichnungen